# RELEASE NOTES

## **Trimble® Infrastructure NetRS Receiver**

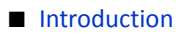

- [Changes](#page-2-1)
- [Upgrading the firmware](#page-2-2)

Version 1.3-2 Revision A<br>October 2012

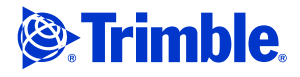

#### **Corporate office**

Trimble Navigation Limited Engineering and Construction Group 5475 Kellenburger Road Dayton, Ohio 45424-1099 USA

800-538-7800 (toll free in USA) +1-937-245-5600 Phone +1-937-233-9004 Fax www.trimble.com

#### **Legal notices**

#### **Copyright and Trademarks**

© 2007-2012, Trimble Navigation Limited. Trimble, the Globe & Triangle logo, and NetRS are trademarks of Trimble Navigation Limited, registered in the United States and in other countries. All other trademarks are the property of their respective owners.

#### **Release Notice**

This is the October 2012 release (Revision A) of the *Trimble Infrastructure NetRS Receiver Release Notes*. It applies to version 1.3-2 of the receiver firmware.

#### **Product Warranty Information**

For applicable product warranty information, please refer to the Warranty Card included with this Trimble product, or consult your Trimble reseller.

#### **Notice to our European Union Customers**

For product recycling instructions and more information, please go to www.trimble.com/ev.shtml. Recycling in Europe: To recycle Trimble WEEE (Waste Electrical and Electronic Equipment, products that run on Electric power), call +31 497 53 24 30 and ask for the "WEEE Associate". Or, mail a request for recycling instructions to: Trimble Europe BV c/o Menlo Worldwide Logistics Meerheide 45 5521 DZ Eersel, NL

## <span id="page-2-0"></span>**Introduction**

These release notes describe changes made to the Trimble® Infrastructure NetRS® series receivers. With this release, the receivers can use version 1.3-2 firmware.

This is a minor release that primarily addresses several security-related enhancements.

To date, Trimble has not received any reports of user-installed receivers that have had their security compromised. However, recent trends within the industry indicate increasing cyber-attacks. Therefore, Trimble strongly recommends that you upgrade to firmware version 1.3-2, and review the security implemented in your receiver.

For a general guideline on receiver security, go to:

http://trl.trimble.com/dscgi/ds.py/Get/File-636175/InfrastructureSupNote\_NetRx%20Security%20Guidelines.pdf

Given the security-related aspect of this release, all Trimble NetRS receivers are entitled to install this firmware version regardless of the current firmware warranty date.

**Before** you upgrade the firmware, download and back up any files or configuration settings.

## <span id="page-2-1"></span>**Changes**

### **Security**

This release includes updates to help protect the NetRS receiver against several types of network and RF-based attacks that were identified during security vulnerability assessments.

## <span id="page-2-2"></span>**Upgrading the firmware**

- 1. Make sure that the receiver has sufficient free memory to upload the firmware file.
- 2. Use the NetRS browser interface to upload the file onto your receiver.
- 3. Click **Install**.

The installation process will take several minutes.